**QueueMonitor Professional Полная версия With Serial Key Скачать [32|64bit] (Final 2022)**

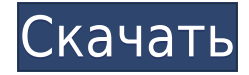

**QueueMonitor Professional Crack + Keygen Full Version Free Download [Mac/Win] (2022)**

Администрирование одной или нескольких очередей Самообслуживание и резервные копии для очередей Обнаружение и устранение вредоносных сообщений QueueMonitor Professional For Windows 10 Crack — больше, чем просто организация очередей и обработка сопутствующие товары Как упоминалось выше, QueueMonitor Professional доступен в двух редакциях: Standard и Professional. В дополнение к перечисленным выше функциям профессиональная версия QueueMonitor предлагает следующие дополнительные функции: Поддержка учетной записи POP3 Автоматическое, эффективное и полнофункциональное подключение к базе данных Интеграция с SQL-сервером Поддержка Outlook и календаря Outlook для всех очередей Параметры резервного копирования базы данных SQL Server Поддержка полного и

инкрементного резервного копирования SQL Server, а также резервного копирования базы данных SQL Server на основе задач. поддержка FTP Поддержка индивидуальных, общих и выделенных FTP-соединений Обработка XSLT и XPath Параметры условной обработки Информация о SQL Server и параметры отображения Автоматическое преобразование сообщений и файлов Преобразование сообщений из MBOX в MSG для всех очередей Преобразование сообщений из MSG в MBOX для всех очередей Параметры планирования для всех очередей В следующей таблице приведены все функции QueueMonitor Professional, Standard и Standard. Возможности Standard Professional QueueMonitor Professional QueueMonitor Professional Standard QueueMonitor Professional Standard QueueMonitor Professional Управление почтовыми службами, мониторинг и обработка транзакций в одном инструменте QueueMonitor Professional Данные для анализа,

обработки и преобразования сообщений и файлов QueueMonitor Professional Мониторинг, обслуживание и обработка очередей в одном инструменте QueueMonitor Professional Мониторинг, обслуживание и обработка очередей в одном инструменте QueueMonitor Professional Поддержка нескольких очередей QueueMonitor Professional Самообслуживание и резервное копирование очередей QueueMonitor Professional Поддержка очередей POP3 QueueMonitor Professional Поддержка баз данных SQL Server QueueMonitor Professional Поддержка баз данных SQL Server QueueMonitor Professional Поддержка SQL Server базы данных QueueMonitor Professional Поддержка очередей FTP QueueMonitor Professional Поддержка очередей FTP QueueMonitor Professional Поддержка отдельных FTP-соединений Queue Monitor Professional Поддержка общих FTPсоединений QueueMonitor Professional Поддержка выделенных FTP-соединений QueueMonitor

Professional Поддержка баз данных SQL Server QueueMonitor Professional Поддержка обработки XSLT и XPath QueueMonitor Professional Поддержка индивидуальных, общих и выделенных FTPсоединений QueueMonitor Professional Поддержка баз данных SQL Server QueueMonitor Professional Support для обработки XSLT и XPath QueueMonitor Professional Поддержка отдельных FTP-соединений QueueMonitor Professional Поддержка общих FTPсоединений QueueMonitor Professional Поддержка выделенных FTP-соединений QueueMonitor Professional Поддержка баз данных SQL Server **Oueue** 

**QueueMonitor Professional With License Code**

Управление, мониторинг и обработка очередей в

режиме реального времени Редакция QueueMonitor Professional Crack For Windows предоставляет несколько вариантов настройки для настройки вашего бизнес-процесса. Он предлагает все функции стандартной версии и добавляет более продвинутые. Что делает QueueMonitor Professional Full Crack передовым решением, так это возможность программно взаимодействовать с MSMQ Server. Это не только поможет вам лучше понять очередь сообщений, но также позволит вам создавать и обрабатывать сообщения и файлы. Обработка выполняется на основе XSLT, XPath, выражений XPath, запросов XPath, XQuery, XSLT и XML. Он может обрабатывать файлы либо как шаблон, либо как встроенный. Он может даже обрабатывать файлы, хранящиеся на FTP-серверах. Существуют также опции мониторинга/управления ошибками и опции мониторинга/управления. \*\* Если вам понравилось наше программное обеспечение для мониторинга, дайте нам отзыв в

магазине Windows App Store - [ \*\* Вторая из двух новых функций — это связь между QueueMonitor и системой Alltalk SMS, так что вы можете отправлять сообщения из QueueMonitor в AllTalk SMS. QueueMonitor также может отправлять SMS на AllTalk SMS с входом и выходом из системы. Вы можете настроить SMS в разделе «Подписка» или «Отправить». Вы можете запустить QueueMonitor на Microsoft Azure, Google Cloud Platform или локальном сервере. Если вам понравилось наше программное обеспечение для мониторинга, дайте нам отзыв в магазине Windows App Store - [ Используя эту службу, вы соглашаетесь с Соглашением об обслуживании Microsoft для вебслужб. См. раздел Для использования этой службы вам должно быть не менее 18 лет. Мы с нетерпением ждем ваших отзывов! Пожалуйста, выберите тип отзыва, который вы хотели бы оставить: Мне не нравится новый интерфейс Мне не нравится новый интерфейс Мне нравится новый

интерфейс Мне нравится новый интерфейс Нет, я не хочу, чтобы Microsoft снова связалась со мной Добавьте свой отзыв Ваше имя: Ваш адрес электронной почты: 1eaed4ebc0

Управляйте очередью сообщений и автоматизируйте задачи обслуживания, такие как резервное копирование, восстановление и проверка. Автоматизируйте мониторинг потока сообщений и лимитов. Анализируйте входящие сообщения, обрабатывайте их и перенаправляйте в другую очередь. Анализируйте файлы и конвертируйте их в сообщения. Обнаружение и удаление вредоносных сообщений и журналирование проблем. Обеспечьте более подробное представление состояния задачи в очереди. Настройте различные параметры очереди и клиента. Вставляйте пользовательский контент или форматируйте сообщения. Отредактируйте или проанализируйте содержимое сообщения. Удалить сообщения. Разбивать сообщения на файлы. Проверяйте сообщения на предмет потери данных или возможных вредоносных программ. Сжимайте

сообщения. Преобразование сообщений в HTML. Создавайте и управляйте любым количеством очередей. Автоматически обнаруживать неудачные задачи в очереди и уведомлять администратора. Выполнять резервное копирование очереди. Обеспечьте ввод данных и анализ поставленных в очередь задач с помощью SQL Server или FTPсоединений. Анализ и мониторинг службы очередей сообщений. Предоставляйте RSS-каналы. Версия 2.0 Программное обеспечение QueueMonitor Professional представляет более мощный компонент обработки и мониторинга. Он по-прежнему сохраняет классические компоненты QueueMonitor для регистрации задач, планирования заданий, резервного копирования и мониторинга. Наиболее важные изменения, которые были сделаны: Отображение содержимого очереди в виде статуса. Он виден в окне управления очередью и может быть переключен. Этот вид отображается по умолчанию при запуске

программы. Экспорт содержимого очереди в файл XSLT. Обработка сообщений с использованием XPath 2.0. Интеграция с SQL-сервером. Проверьте форматы XML и XSLT. QueueMonitor Professional: Отслеживайте сообщения более подробно Просмотрите содержимое очереди в представлении состояния. Экспорт содержимого очереди в файл, файл XSLT и SQL Server. Работайте с файлами разных форматов в окне управления очередью. Интегрируйте программу с SQL Server и создавайте пользовательские задачи. Анализировать и обрабатывать сообщения с помощью XPath 2.0. QueueMonitor Профессиональная версия 2.0 Оглавление 1.0 QueueMonitor Professional версии 2.0 2. Установка 3. QueueMonitor Professional -Активация программы 4. QueueMonitor Professional — Запуск программы 5. QueueMonitor Professional — интерфейс 6. QueueMonitor Professional -Мониторинг очереди 7. QueueMonitor Professional - сведения об очереди 8. QueueMonitor Professional **What's New In?**

Получайте содержимое входящих сообщений и файлов прямо в приложение с сохранением исходного формата. Выполнение сложных условных действий над исходным содержимым входящих сообщений и файлов. Оптимизируйте содержимое входящих сообщений и файлов в альтернативные форматы сообщений, чтобы потреблять меньше ресурсов. Извлекайте содержимое входящих сообщений и файлов из альтернативных форматов сообщений и преобразовывайте его обратно в исходный формат, чтобы их можно было обрабатывать, сохранять и снова отправлять. Отфильтруйте ненужные входящие сообщения и

файлы на основе их содержимого или атрибутов и перенаправьте их в другую очередь. Создавайте, шифруйте и отправляйте защищенные сообщения и файлы. Обрабатывайте и анализируйте содержимое очереди для обнаружения и устранения подозрительных сообщений. Регистрируйте и отслеживайте трафик MSMQ, используя различные методы ведения журнала, такие как трассировка сети, Sysmon, IIS, WMI и т. д. Отправляйте уведомления по электронной почте при обнаружении задержки или возникновении проблемы. При необходимости скопируйте параметры очереди в новые очереди. Изменить свойства очереди. Просмотр и экспорт информации об очереди в XML, CSV, текстовый и другие форматы. А: Не уверен, что это точно отвечает на ваш вопрос, но у меня есть приложение, которое делает почти то, о чем вы просите. Это позволяет мне просматривать любую заданную очередь и отправлять сообщения в сообщение в очереди

только для того, чтобы снова получить его обратно в очередь, откуда его затем можно отправить другим моим сообщениям в очереди и т. д. Это немного устарело, но код работает нормально. Удачи! Должен сказать, что я поражен захватывающим подходом к вашей проблеме. Я обязательно поделюсь ею со своими клиентами и коллегами. Всегда интересно узнать о новых способах улучшения нашей работы. Я купил самое большое количество канцелярских товаров для моего нового компьютера и телефона. Я был действительно поражен тем, как быстро доставлялась почта. Обслуживание клиентов было феноменальным.Моя семья и я хотели бы выразить нашу благодарность офису Норин за то, что они познакомили нас и многих других с этой замечательной новой услугой. Мы уже неоднократно пользовались услугами. Процесс был прост, все, что мы сделали, это открыли мою электронную почту, и появилась «новая почта».

Сканер работал очень хорошо, и отправленная бумага тоже работала хорошо. Ответ: Здравствуйте, мистер Макманус. Мы благодарим вас за сотрудничество и рады, что вы воспользовались нашей бесплатной службой доставки. Мы ценим ваши добрые слова о

## **System Requirements:**

Обратите внимание, что указанные требования являются минимальными. Мы настоятельно рекомендуем вам иметь компьютер с минимум 1 ГБ доступной памяти и процессором с тактовой частотой 2 ГГц или выше. Последующие версии программы улучшат использование памяти и будут проще на более медленных компьютерах. Программное обеспечение написано для использования самых последних версий операционных систем, на которых оно работает. Он должен быть совместим со всеми платформами, если их файловые системы и файловая структура могут быть прочитаны и записаны. Powershell продукт Microsoft, и все порты программы используют его библиотеки.